## **Mouse Up Global**

The Mouse Up Global Behavior will execute when the mouse button is released regardless of mouse position.

From: <https://wiki.dglogik.com/>- **DGLogik**

Permanent link: **[https://wiki.dglogik.com/dglux\\_v2\\_wiki:behaviors:events:mouseupglobal](https://wiki.dglogik.com/dglux_v2_wiki:behaviors:events:mouseupglobal)**

Last update: **2021/09/20 14:51**

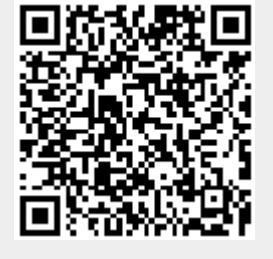